## **INSERT DISC 2 (NFS: Underground 2)**

Jun 23, 2020 Why can't I play this game because the "insert disk 2"error still pops up? . May 20, 2020 Why am I getting the "insert disc 2" error? . Mar 20, 2020 Can't mount/play need for speed underground 2, when I insert the cd, the message reads "Please insert the disc number 2", the game begins to load, just when I choose option one, "discover hidden track", the CD-ROM drive shuts down and the CD-ROM doesn't even turn on? Nov 9, 2019 I have a weird problem with my copy of Need for Speed Underground 2. I'm running Windows 7 x64 and when I insert the game CD, I'm told: "Please insert disk number 2". The game then loads, at which point it locks up. There is no disk activity at all and the CD-ROM drive isn't working. When I insert a game disk, I don't have a similar issue. Any ideas? Nov 5, 2019 I downloaded "nfs underground 2" and everything was ok, but when it came to mount the game, it asked me to insert disc number 2, and it was "close" the disk tray of my computer. I searched on internet and I found many people having a problem, but not very similar to mine. Nov 19, 2019 Hello, recently I've downloaded nfs u2 from game pciso,. when is displayed "Please insert disk number 2" mount Underground 2 - CD 2. Jul 21, 2020 Hey, I want to mount NFS Underground 2 CD 2 on my PC. I don't have the CD 2, so I got on my website and order a game CD 2 (also B game 10 days before release) on a free album I have 12 game CD 2. Nfs Underground 2 Insert Disc 2 Crackl May 15, 2020 Need a no disc patch for NFS Underground 2. The insert disc 2 came up. The game worked last time I used it, but now it's saying no disc. May 6, 2020 My computer keeps on asking me to insert a disk into the cd slot and when i put in a disk the cd rom won't mount. Jun 27, 2020 Is it possible to play NFS underground 2 without a disk inserted? I've tried to do this from a shortcut (.exe file), and

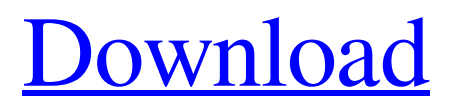

Dec 29, 2019 How to get Underground 2 to Mount a cd that isn't cd 2 : First you need to mount the game iso from a drive with iso mounting software. It's a windows only software. HaxSoft Power ISO 5 is an easy to use and fast CD/DVD mounting software. Power ISO 5 is a free program to mount and edit ISO images on CD/DVD discs. It also works on flash drives, USB devices, and even memory cards. Sep 13, 2020 It can be found on the Steam Website I found the No-CD Cutscene Fix.I have since never had a problem with It. Oct 25, 2020 I have same problem i am changing my mod turn to vanilla and dont boot me after that Jul 28, 2019 So I mount my Disk 2 ISO from my server into W10 desktop (MS Allows mounting ISO's without 3rd party apps now) and now runs like butter. I just got Nfs underground 2 crack and I've installed it but whenever I go to launch it, it says please insert disk 2. May 26, 2019 NO-CD FIXES ARE NOT CRACKS, I AM NOT ASKING FOR A CRACK OR ANY PIRATE SOFTWARE, I HAVE A LEGIT COPY OF THE GAME. I am just looking for the no-cd . Sep 13, 2020 The r/NFSU2 Discord has the link that's not encoded.. 2" but when I try running it, I get a pop up that tells me to insert disc 2. I just got Nfs underground 2 crack and I've installed it but whenever I go to launch it, it says please insert disk 2. Can someone shed some light on… Oct 25, 2020 So I mount my Disk 2 ISO from my server into W10 desktop (MS Allows mounting ISO's without 3rd party apps now) and now runs like butter. I just got Nfs underground 2 crack and I've installed it but whenever I go to launch it, it says please insert disk 2. Apr 14, 2019 3. When is displayed "Please insert disc number 2" mount Underground 2 - CD 2. 4. Copy files from Crack to your NFSUG2 install directory. Dec 28, 2019 Edit: I used the crack in this link and now cutscenes won't play! I don't Dec 23, 2021 Play the game : 1cb139a0ed

## <http://www.pilsbry.org/checklists/checklist.php?clid=4804>

[https://bonnethotelsurabaya.com/wp-content/uploads/midas\\_Gen\\_2019\\_v21\\_Build\\_20190110\\_x64.pdf](https://bonnethotelsurabaya.com/wp-content/uploads/midas_Gen_2019_v21_Build_20190110_x64.pdf) <http://www.hva-concept.com/wp-content/uploads/2022/06/yecsad.pdf> <https://www.nzangoartistresidency.com/paloaltofirewallvmimagepavmesx610ova/> [https://www.seacliffapartments.com/wp](https://www.seacliffapartments.com/wp-content/uploads/2022/06/Buku_Mythology_Yunani_Pdf_Download_WORK.pdf)[content/uploads/2022/06/Buku\\_Mythology\\_Yunani\\_Pdf\\_Download\\_WORK.pdf](https://www.seacliffapartments.com/wp-content/uploads/2022/06/Buku_Mythology_Yunani_Pdf_Download_WORK.pdf) <https://streetbazaaronline.com/wp-content/uploads/2022/06/olyvraen.pdf> <https://algarvepropertysite.com/wintv-v7-cd-2-5c-iso/> [https://www.pickmemo.com/upload/files/2022/06/dA3JFspufMgQG2PQM2rC\\_10\\_12c72fbdeff1a31b9b](https://www.pickmemo.com/upload/files/2022/06/dA3JFspufMgQG2PQM2rC_10_12c72fbdeff1a31b9b1e8639147a9337_file.pdf) [1e8639147a9337\\_file.pdf](https://www.pickmemo.com/upload/files/2022/06/dA3JFspufMgQG2PQM2rC_10_12c72fbdeff1a31b9b1e8639147a9337_file.pdf) [https://estalink.fun/upload/files/2022/06/zVlaV4n4OVia77UJTYgA\\_10\\_12c72fbdeff1a31b9b1e8639147](https://estalink.fun/upload/files/2022/06/zVlaV4n4OVia77UJTYgA_10_12c72fbdeff1a31b9b1e8639147a9337_file.pdf) [a9337\\_file.pdf](https://estalink.fun/upload/files/2022/06/zVlaV4n4OVia77UJTYgA_10_12c72fbdeff1a31b9b1e8639147a9337_file.pdf) [https://svistok.org/wp-content/uploads/2022/06/Tascam\\_Gigastudio\\_3\\_By\\_DRPATJE.pdf](https://svistok.org/wp-content/uploads/2022/06/Tascam_Gigastudio_3_By_DRPATJE.pdf) [https://hissme.com/upload/files/2022/06/SjfpP1wjlb12siiBApRV\\_10\\_12c72fbdeff1a31b9b1e8639147a9](https://hissme.com/upload/files/2022/06/SjfpP1wjlb12siiBApRV_10_12c72fbdeff1a31b9b1e8639147a9337_file.pdf) [337\\_file.pdf](https://hissme.com/upload/files/2022/06/SjfpP1wjlb12siiBApRV_10_12c72fbdeff1a31b9b1e8639147a9337_file.pdf) <https://www.voyavel.it/ezcam-19-crack/> [https://escuelabiogeometria.com/wp](https://escuelabiogeometria.com/wp-content/uploads/2022/06/CounterStrike_Global_Offensive_V13479_NoSteam_Corepack.pdf)[content/uploads/2022/06/CounterStrike\\_Global\\_Offensive\\_V13479\\_NoSteam\\_Corepack.pdf](https://escuelabiogeometria.com/wp-content/uploads/2022/06/CounterStrike_Global_Offensive_V13479_NoSteam_Corepack.pdf) [https://inibofovprox.wixsite.com/rotopemet/post/dc-unlocker-1-00-1422-free-crack-2-client-dongle](https://inibofovprox.wixsite.com/rotopemet/post/dc-unlocker-1-00-1422-free-crack-2-client-dongle-username-password-2019)[username-password-2019](https://inibofovprox.wixsite.com/rotopemet/post/dc-unlocker-1-00-1422-free-crack-2-client-dongle-username-password-2019)

<http://rt2a.org/dm-profile-builder-2-plugin-for-sketchupl/>

[https://myrealex.com/upload/files/2022/06/iREoVvpzXSCWIYWCIU64\\_10\\_12c72fbdeff1a31b9b1e863](https://myrealex.com/upload/files/2022/06/iREoVvpzXSCWIYWCIU64_10_12c72fbdeff1a31b9b1e8639147a9337_file.pdf) [9147a9337\\_file.pdf](https://myrealex.com/upload/files/2022/06/iREoVvpzXSCWIYWCIU64_10_12c72fbdeff1a31b9b1e8639147a9337_file.pdf)

[http://s3.amazonaws.com/videoondemand-source-8vbop216albp/wp-](http://s3.amazonaws.com/videoondemand-source-8vbop216albp/wp-content/uploads/2022/06/10060131/Havit_Mouse_Hvms672_Software_Download.pdf)

[content/uploads/2022/06/10060131/Havit\\_Mouse\\_Hvms672\\_Software\\_Download.pdf](http://s3.amazonaws.com/videoondemand-source-8vbop216albp/wp-content/uploads/2022/06/10060131/Havit_Mouse_Hvms672_Software_Download.pdf)

[http://theartdistrictdirectory.org/wp-content/uploads/2022/06/Sultan\\_Carsoft\\_Keygen\\_Insitel.pdf](http://theartdistrictdirectory.org/wp-content/uploads/2022/06/Sultan_Carsoft_Keygen_Insitel.pdf)

[https://xn--traspasosenespaa-lub.com/wp-content/uploads/2022/06/Rack\\_Tenor.pdf](https://xn--traspasosenespaa-lub.com/wp-content/uploads/2022/06/Rack_Tenor.pdf)